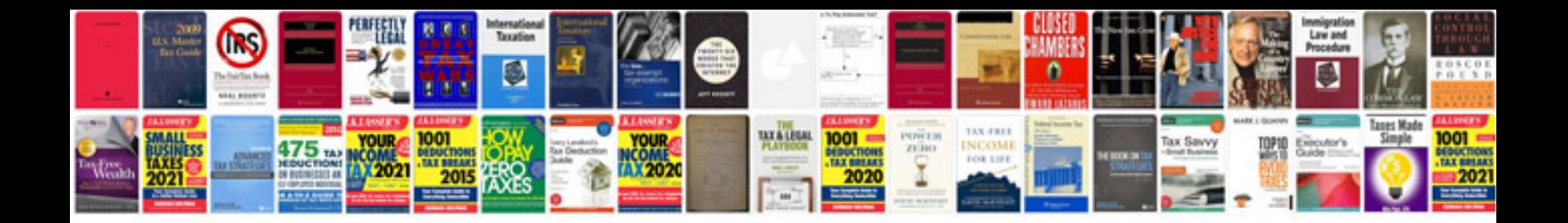

**What is performance appraisal**

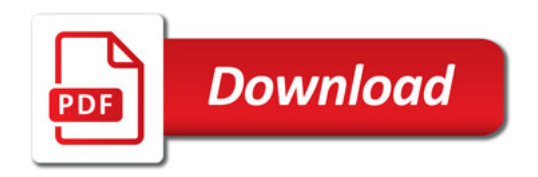

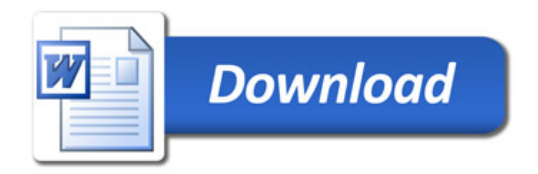